# *Perl Debugger*  **Quick Reference**

#### **Actions**

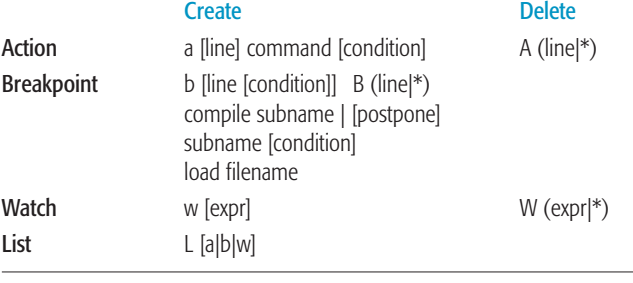

## **Pre-Post Prompt Commands**

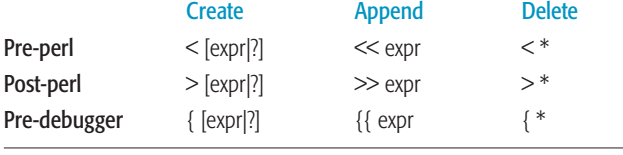

## **Motion**

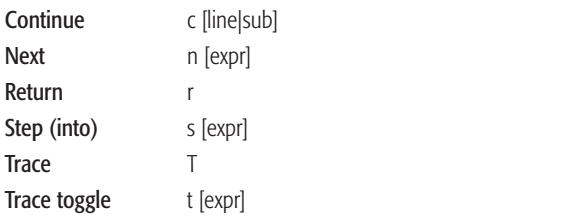

## **Code Listings**

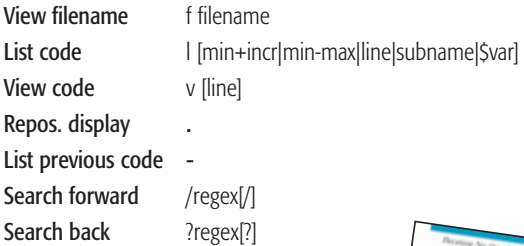

Excerpted from *Perl DeBugger Pocket Reference*

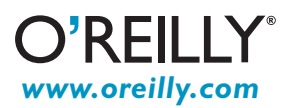

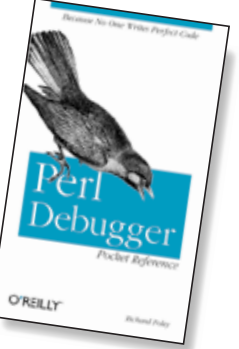

# *Perl Debugger*  **Quick Reference**

#### **Examining Data**

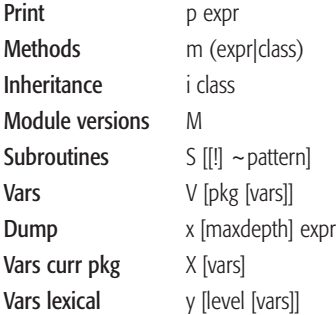

#### **Commands**

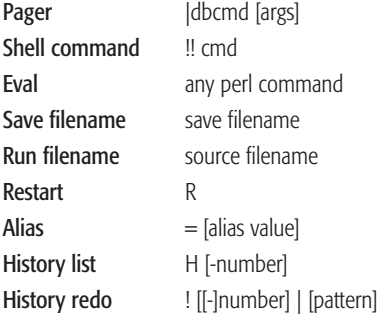

#### **Documentation**

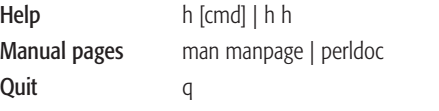

#### **Options**

Options [opt|opt?|opt=val|opt="val"]

## **Hints You Might Find Useful**

Trace program sending all debugger output into filename:

export PERLDB\_OPTS="NonStop AutoTrace LineInfo=filename" perl -d program [args]

# Debug a regular expression perl -Dr -e '/^[\w.\_-]+\@\w+(.\w+)+\$/'

Enter the debugger as a shell perl -d -e 0

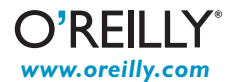